## Short FAQs about Pro Convert

1. Which kind of video stream do Pro Convert devices output? Full NDI® or NDI®/HX? Pro Convert devices output full NDI® video stream.

2. Is it complicated to set up the network configuration for the Pro Convert device?

You only need to ensure that the Pro Convert device and other devices in your NDI® workflow are in the same LAN, then the Pro Convert device automatically gets the IP address over the DHCP network.

If your network is not DHCP, please refer to <a href="http://www.magewell.com/kb/005030002/detail">http://www.magewell.com/kb/005030002/detail</a> to log in to the Web UI and then go to "System > Network > ETHERNET" to set IP address manually.

3. Does Magewell provide an SDK for Pro Convert?

Yes. We provide API documentations and example codes to help developers easily use the interfaces and control Pro Convert devices.

4. What is the latency from encoding to rendering when using Pro Convert device to transmit 1080p30 signal?

During the processes of capturing video, NDI® encoding, transmission, NDI® decoding and rendering, the Pro Convert device is affected by network state, switches, decoders, and displays. Ideally, for a Magewell codec, delay when processing 1080p60 signals is about 70 ms. We recommend that you use hardware-only switches and monitors to avoid delays that brought by the operating system. If you use the Magewell Pro Convert NDI® decoding product, you can also use the device's Web UI to reduce the video buffer to further reduce the latency of the entire workflow.

5. Can Pro Convert devices work across network segments?

No. We may support this feature in the future.

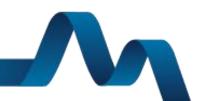

6. Is it possible to decode the NDI® stream emitted by another device using Magewell Pro Convert device?

Yes. The Pro Convert NDI® decoder can decode NDI® streams from a computer or Full NDI® streams from other devices.

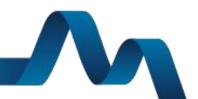